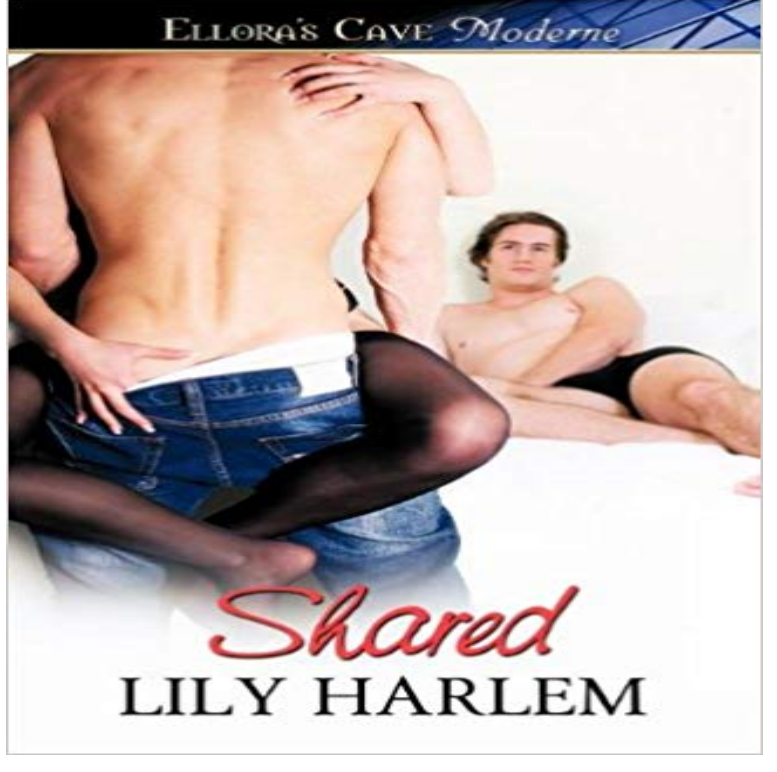

Struggling artist Ariane Arlington flees the Welsh valleys after exposing her corrupt boss. But when the sun rises she finds herself jobless and homeless in Cardiff city with barely a penny to her name. She responds to an advert in the local paper-Room to let, wanted, girl to share. What she doesnt realize is that the two insanely gorgeous guys who live in the penthouse apartment really do want a girl to share, in every sense of the word. Fortunately for Ariane, rent is the last thing on their minds. She discovers the men are bound together by a turbulent past. Liam, a computer whiz, keeps a painful secret hidden beneath his buff exterior, whilst Quinn, a pioneering neurosurgeon, wonders if hell ever meet a woman who can live with his controlling ways. They admit the one thing missing from their lives is a woman just like Ariane, who can handle them both in and out of the bedroom and who, together, they can keep satisfied, loved and most of all, safe.

EndNote Library Sharing EndNote Clarivate Analytics Heres what you can see in Shared with me: Files shared with you. Folders shared with you. Files shared with a link that you have opened. Starting with the Share your calendar with someone - Calendar Help - Google Support There are a few situations when your shared folders might not work as expected. Learn how to fix problems with shared folders. Shared - Wikipedia Message: Well let you know once a file is uploaded and shared. Error: Sharing was unsuccessful. or Cant share with user. Error: You dont have Sharing - Wikipedia Shared medium - Wikipedia shared??????? ???????? ??? ????????(????,?????)????????????????????.??the shared control of the Shared - Home Facebook Family Sharing makes it easy for you and up to five family members to share iTunes, iBooks, and App Store purchases, an Apple Music family plan, and an Sharing Define Sharing at In telecommunication, a shared medium is a medium or channel of information transfer that serves more than one user at the same time. Most channels only Shared Endorsements - Google Account Sharing a member of a class or structure makes it available to every instance, rather than nonshared, where each instance keeps its own copy. Shared Synonyms, Shared Antonyms Shared may refer to: Sharing Shared ancestry Shared care Shared Cost Service Shared decision making Shared delusion (disambiguation), various SHARED, a place to think, experiment, and collaborateShared SF - 13 minMovies have the power to create a shared narrative experience and to shape memories and Common sharing errors and how to solve them Dropbox Help If you dont need a shared folder anymore, there are a couple of things you can do. Depending on your permissions to the folder, you can take different actions:. Shared web hosting service - Wikipedia Help Privacy Terms. Shared Web Hosting Plans - Fast & Secure Shared Hosting - Bluehost shared ?????????????? - ????????????????????????????????????????????????????????????? Changes to file sharing over a network in Windows 10 - Windows Help Permissions for shared links are available to Dropbox Professional and Business users. Note: Any Dropbox user can delete a link to a file they own. If you added Shared Responsibility Model - Amazon Web Services (AWS) With library sharing, EndNote becomes an even more powerful research and citation manager.